## VAQUERIZAS\_Prostate

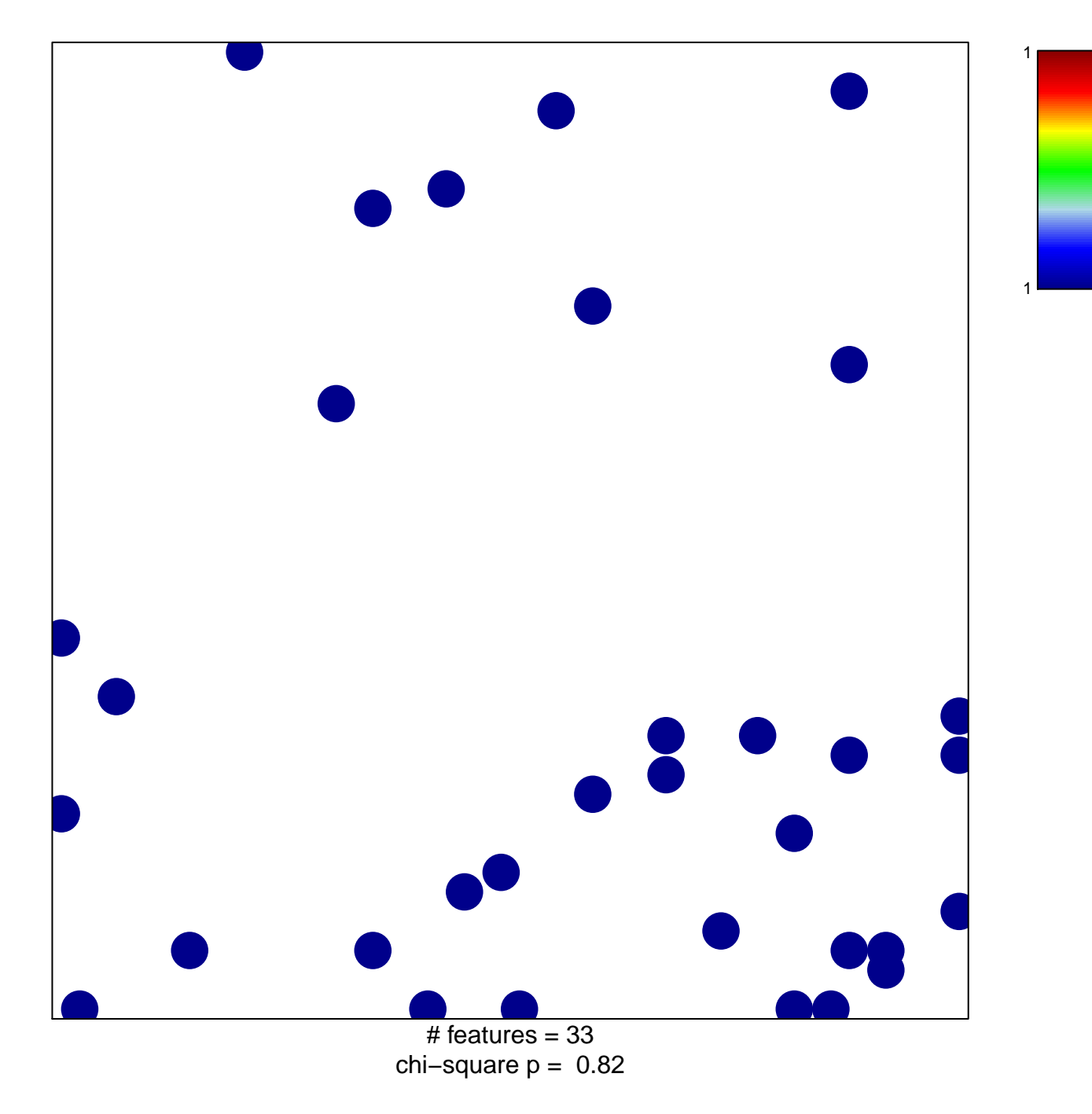

## **VAQUERIZAS\_Prostate**

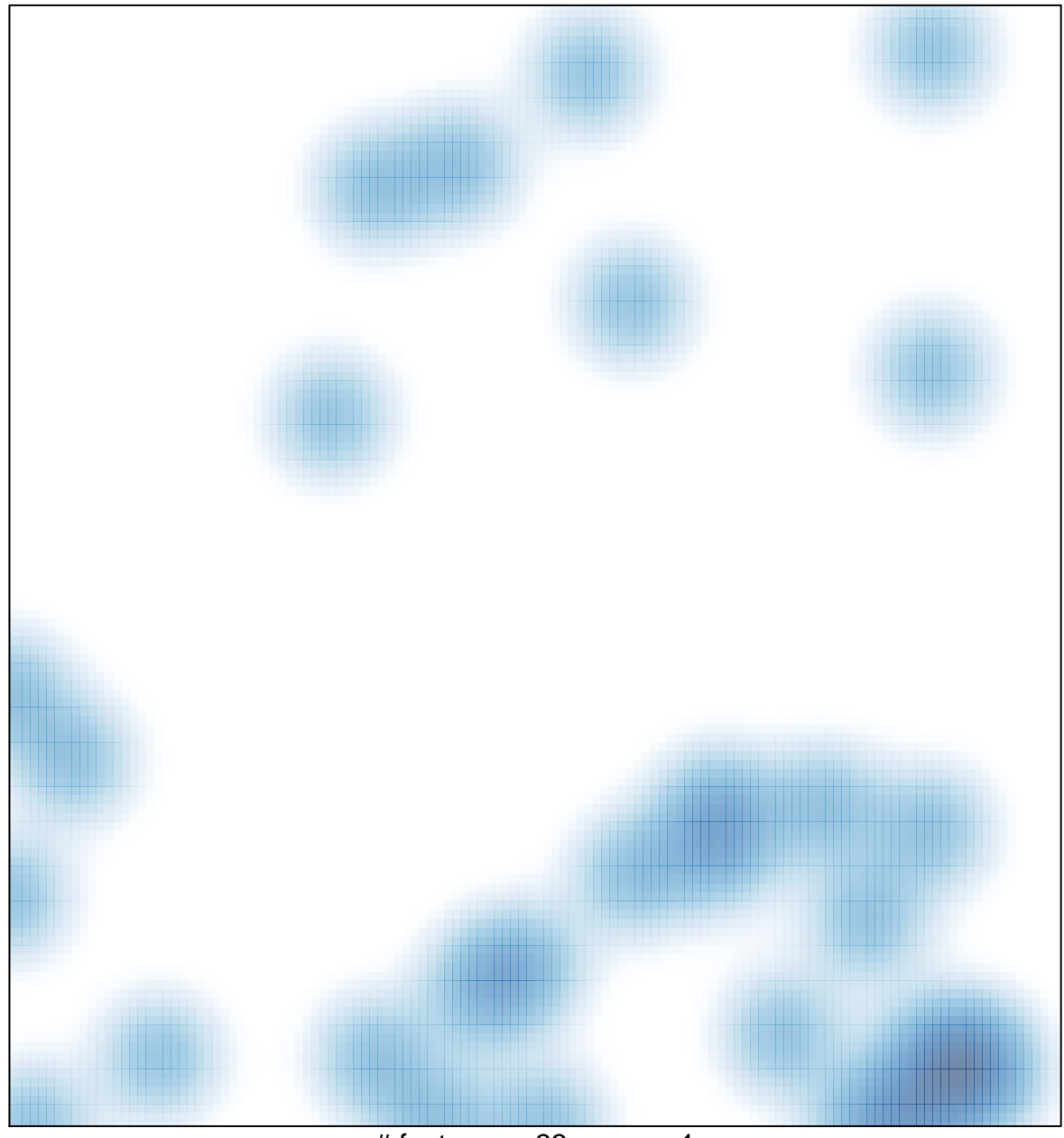

# features =  $33$ , max = 1